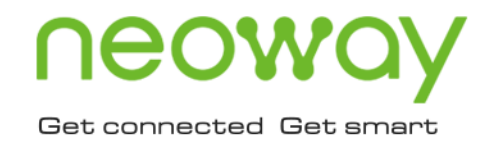

# **N21** Non-IP Application Guide

Issue 1.0 Date 2020-11-21

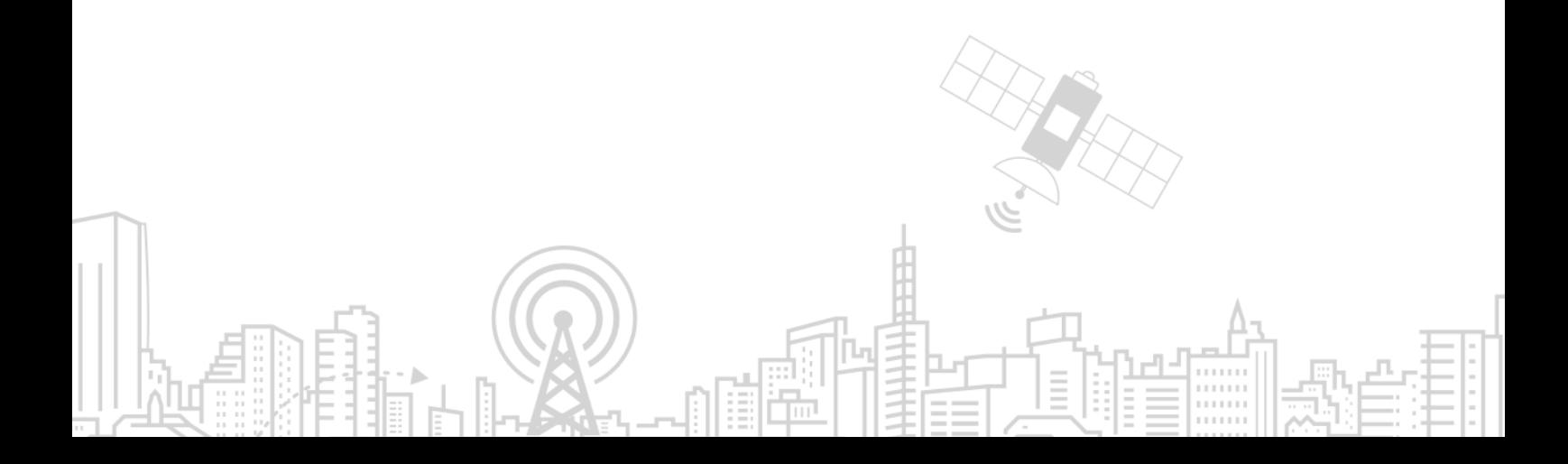

#### **Copyright © Neoway Technology Co., Ltd 2020. All rights reserved.**

No part of this document may be reproduced or transmitted in any form or by any means without prior written consent of Neoway Technology Co., Ltd.

# neoway is the trademark of Neoway Technology Co., Ltd.

All other trademarks and trade names mentioned in this document are the property of their respective holders.

#### **Notice**

This document provides guide for users to use N21.

This document is intended for system engineers (SEs), development engineers, and test engineers.

THIS GUIDE PROVIDES INSTRUCTIONS FOR CUSTOMERS TO DESIGN THEIR APPLICATIONS. PLEASE FOLLOW THE RULES AND PARAMETERS IN THIS GUIDE TO DESIGN AND COMMISSION. NEOWAY WILL NOT TAKE ANY RESPONSIBILITY OF BODILY HURT OR ASSET LOSS CAUSED BY IMPROPER OPERATIONS.

THE INFORMATION IN THIS DOCUMENT IS SUBJECT TO CHANGE WITHOUT NOTICE DUE TO PRODUCT VERSION UPDATE OR OTHER REASONS.

EVERY EFFORT HAS BEEN MADE IN PREPARATION OF THIS DOCUMENT TO ENSURE ACCURACY OF THE CONTENTS, BUT ALL STATEMENTS, INFORMATION, AND RECOMMENDATIONS IN THIS DOCUMENT DO NOT CONSTITUTE A WARRANTY OF ANY KIND, EXPRESS OR IMPLIED.

Neoway provides customers complete technical support. If you have any question, please contact your account manager or email to the following email addresses:

Sales@neoway.com

Support@neoway.com

**Website: [http://www.neoway.com](http://www.neoway.com/)**

# **Contents**

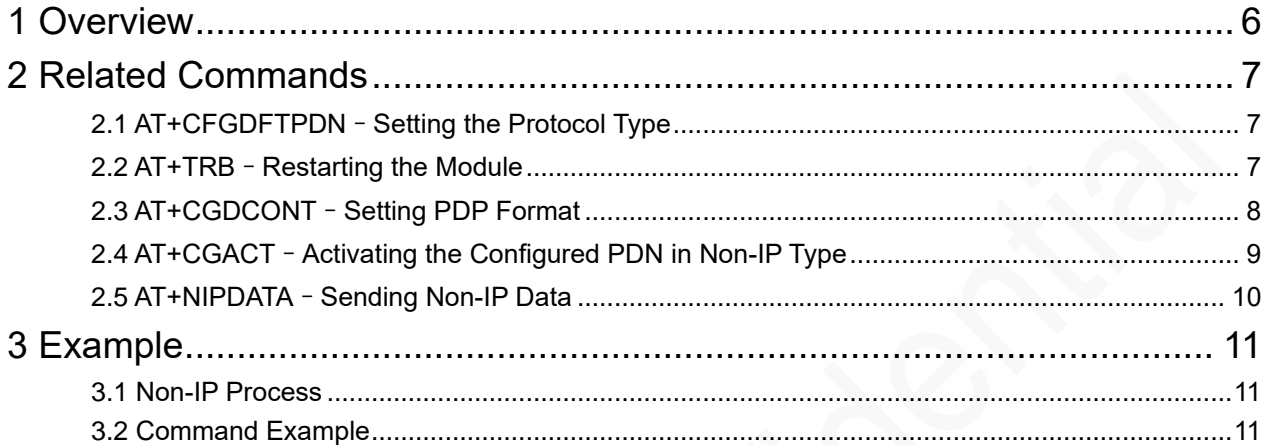

# About This Document

### Scope

This document is applicable to the N21 series.

### Audience

This document is intended for system engineers (SEs), development engineers, and test engineers.

### Change History

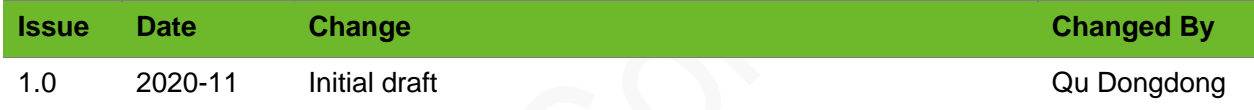

### **Conventions**

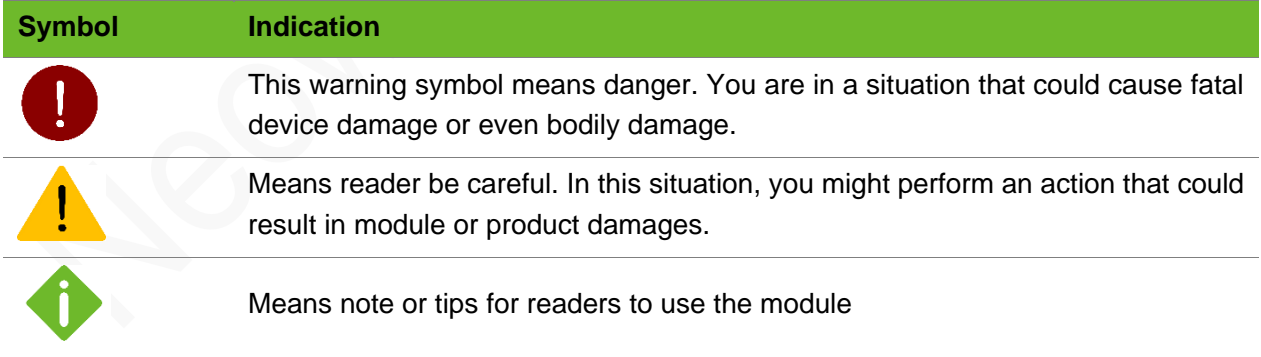

# neoway

### Related Documents

*Neoway\_N21\_Datasheet*

*Neoway\_N21\_Product\_Specifications*

*Neoway\_N21\_HW\_User\_Guide*

*Neoway\_N21\_AT\_Command\_Mannual*

*Neoway\_N21\_EVK\_User\_Guide*

# <span id="page-5-0"></span>1 Overview

This document details the Non-IP data process to describe how to send Non-IP data through an N21 module.

# <span id="page-6-0"></span>2 Related Commands

## <span id="page-6-1"></span>2.1 AT+CFGDFTPDN - Setting the Protocol Type

To set the default protocol stack.

#### Format

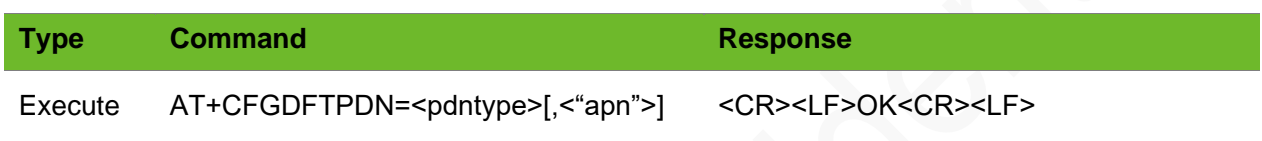

#### **Timeout**

The command times out if the module does not respond in 300 ms.

#### Parameter

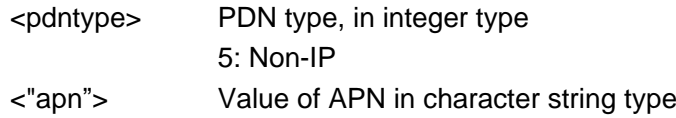

#### Example

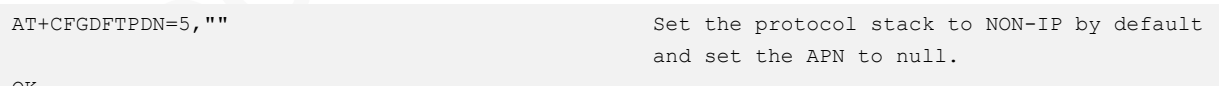

#### <span id="page-6-2"></span>OK

# 2.2 AT+TRB - Restarting the Module

To restart the module.

# **NEOW**

#### Format

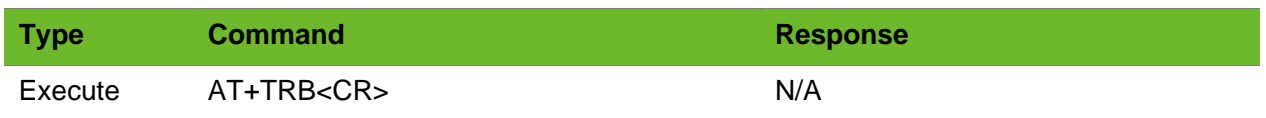

#### **Timeout**

The command times out if the module does not respond in 300 ms.

#### Parameter

N/A.

#### Example

N/A.

## <span id="page-7-0"></span>2.3 AT+CGDCONT–Setting PDP Format

To set the packet data protocol (PDP) format of the GPRS.

#### Format

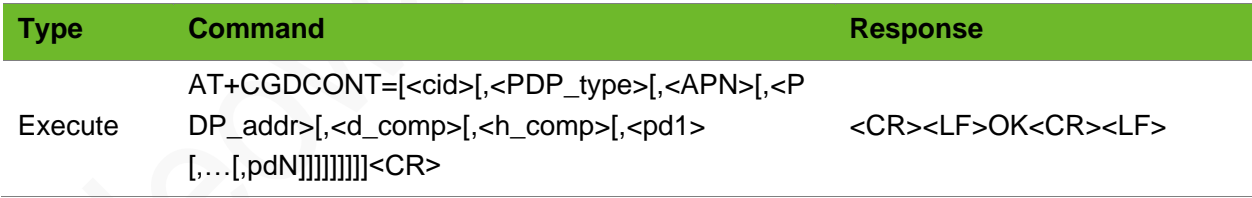

#### Timeout

The command times out if the module does not respond in 300 ms.

#### Parameter

<cid> (PDP Context Identifier) a numeric parameter that specifies a particular PDP context definition. The parameter is local to the TE-MT interface and is used in other PDP context-related commands. The range of permitted values (minimum

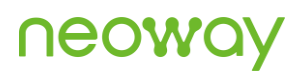

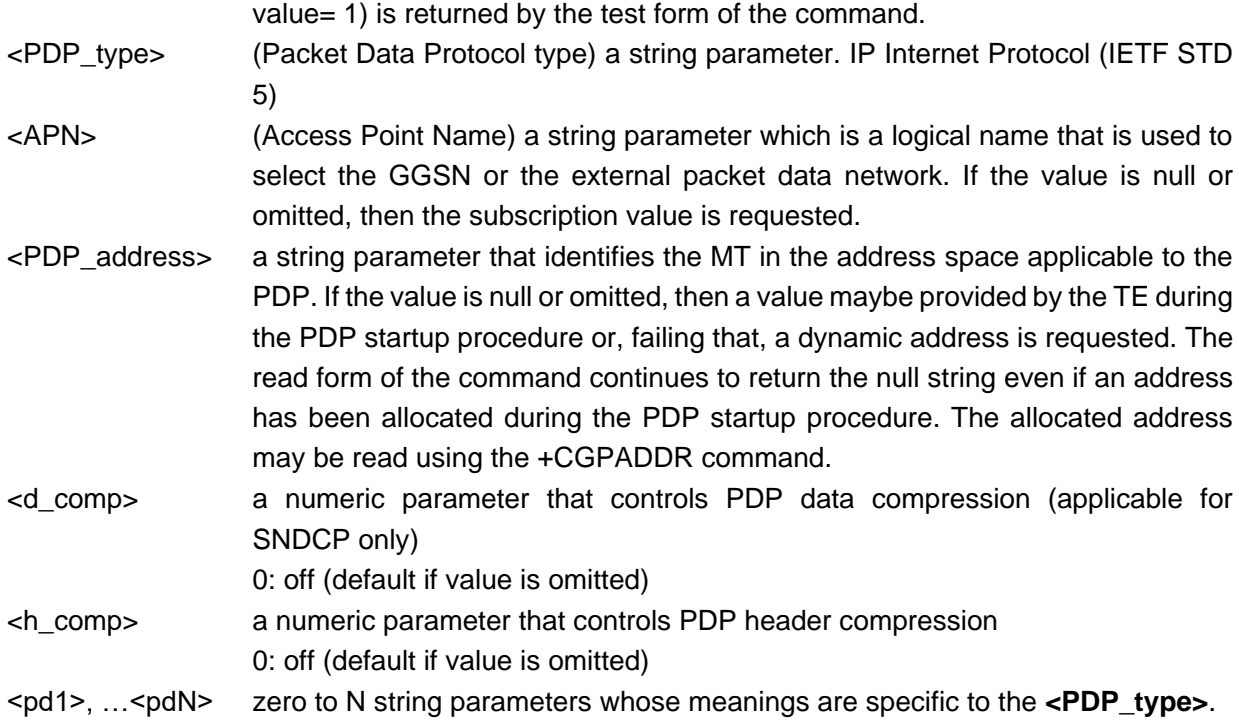

#### Example

```
AT+CGDCONT=1,"Non-IP","CMIOT"
OK
```
2.4 AT+CGACT–Activating the Configured PDN in Non-IP Type

Set the APN.

To activate the configured PDN in Non-IP Type.

#### Format

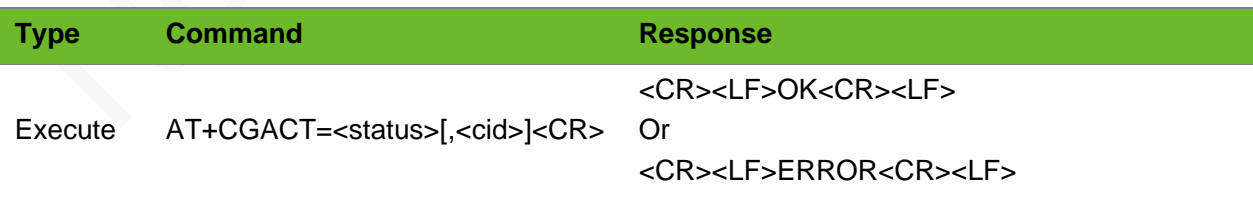

#### Timeout

The command times out if the module does not respond in 300 ms.

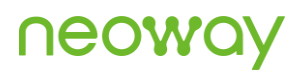

#### Parameter

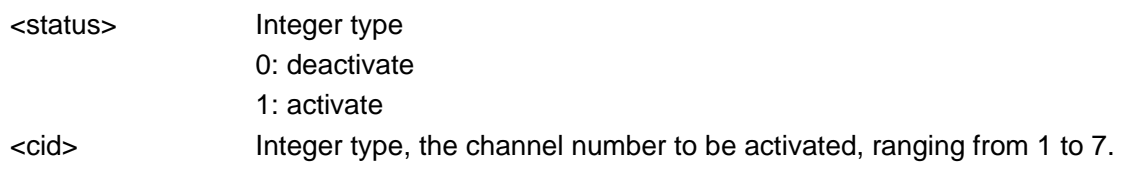

#### Example

<span id="page-9-0"></span>AT+CGACT=1,1 OK

### 2.5 AT+NIPDATA–Sending Non-IP Data

To send Non-IP data to the network side.

#### Format

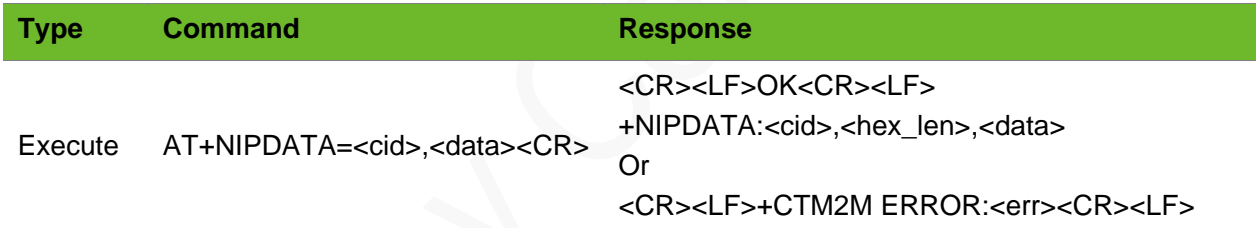

#### **Timeout**

The command times out if the module does not respond in 300 ms.

#### Parameter

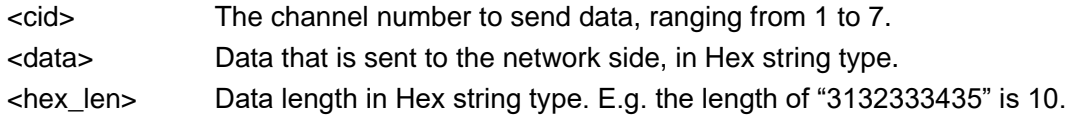

#### Example

```
AT+NIPDATA=1,"MyText"
OK
+NIPDATA:1,10,3132333435
```
# <span id="page-10-0"></span>3 Example

### <span id="page-10-1"></span>3.1 Non-IP Data Process

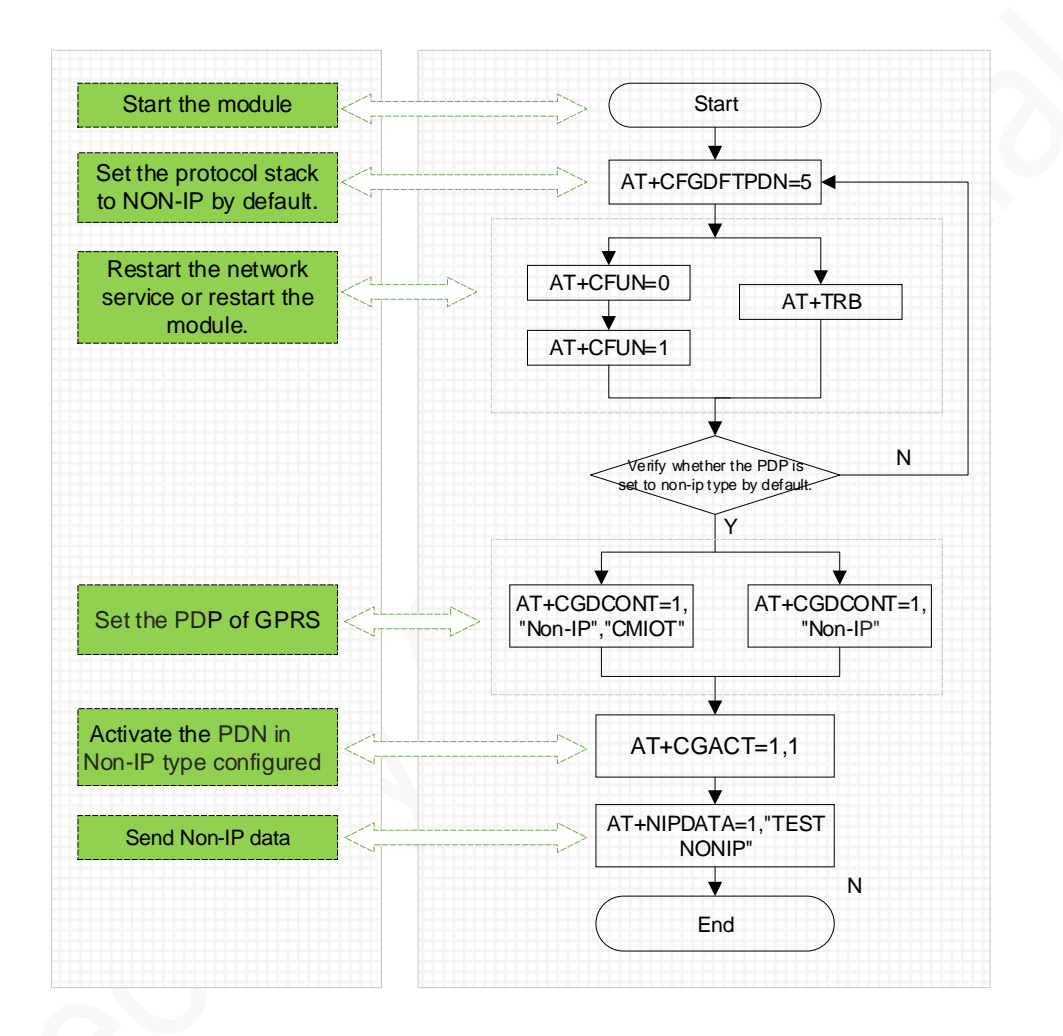

If the network side can send the Non-IP downlink data, the data will be displayed in the serial tool.

### <span id="page-10-2"></span>3.2 Command Example

```
AT
OK
AT+CFGDFTPDN=5,"neoway.nidd.test"
OK
```
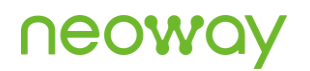

AT+TRB REBOOTING +PBREADY AT+CGDCONT=1,"Non-IP","neoway.nidd.test" OK AT+CGACT=1,1 OK AT+NIPDATA=1,"TESTNONIP" OK +NIPDATA:1,10,3132333435 // unsolicited message about data reception from the Cellular Operator's Platform.